ID Label & Label Location of FLA-B19

## **Lable & Location**

 $\mbox{\bf Go to Settings} > \mbox{\bf About} > \mbox{\bf Regulatory Information on the device to view the } E-label screen.$ 

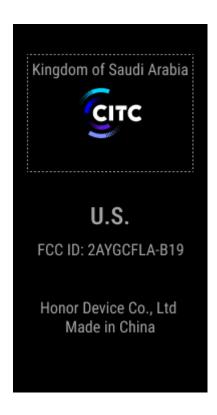